Announcing the new **WIU GIS Council**

**When:** 2-3 pm, Wednesday, March 2nd, 2016

**Where:** Mary Lou Kent Room, WIU Library

**Who:** All interested WIU Faculty, Staff and Graduate Students

**What:** This will be the first such meeting. It is anticipated that the Council will meet quarterly and discuss campus-wide GIS issues such as software, data, and research applications.

#### **Meeting Agenda**

- Introductions
- Mission
- Software (ESRI Site License), other campus and Departmental Resources
- Data establish a WIU clearinghouse?
- Discussion standardization of GIS Curriculum campus-wide

#### **Questions? Contact:**

Chad Sperry Director, GIS Center, Department of Geography [ce-sperry@wiu.edu](mailto:ce-sperry@wiu.edu)

# **ArcGIS 10.3.1 Installation Manual**

*Unless you have ArcGIS 10.1 or older, you do NOT need to uninstall prior to installation*

1. Go to \\gis-win-geog\GIS\_Software\ArcGIS\_Desktop\10.3.1\Desktop and double click Setup.exe

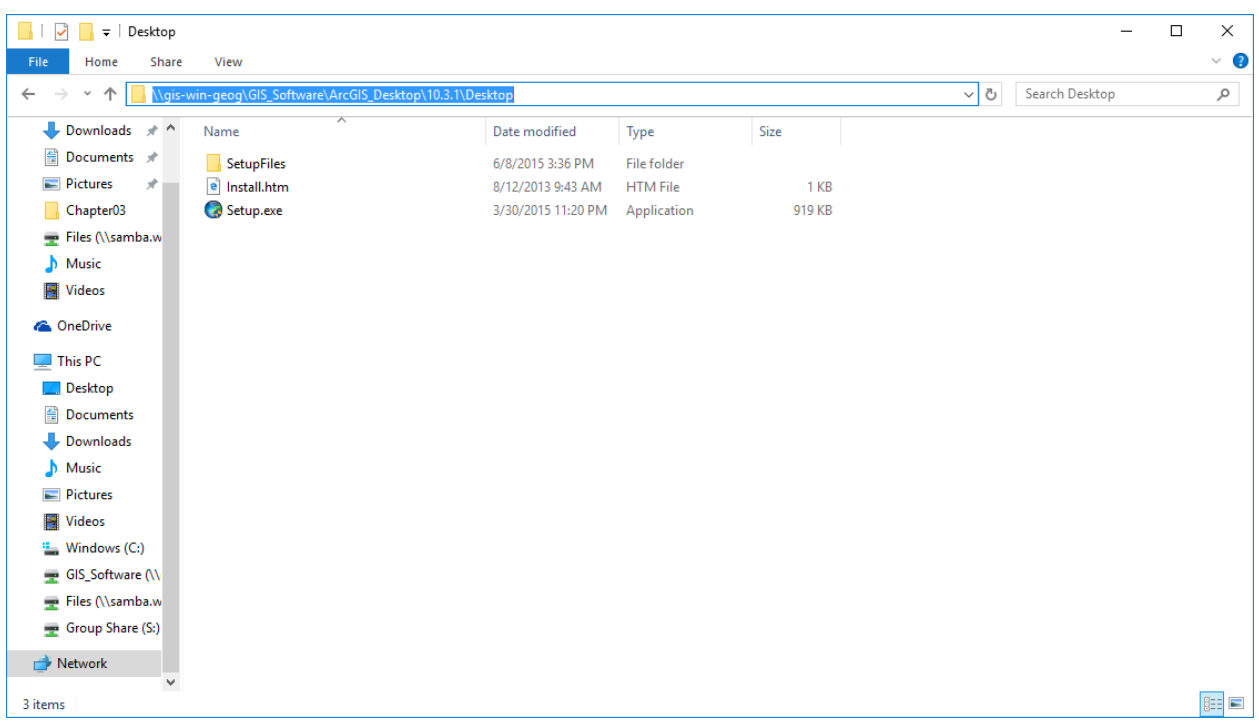

### 2. Click Next

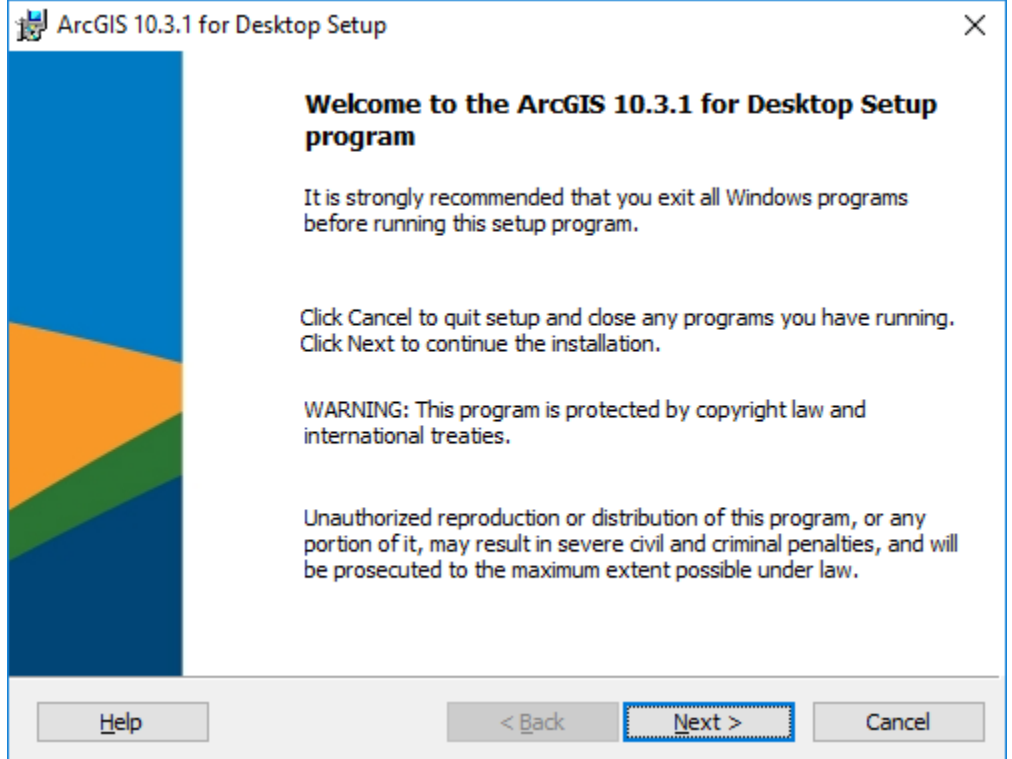

## 3. Select Accept and click Next

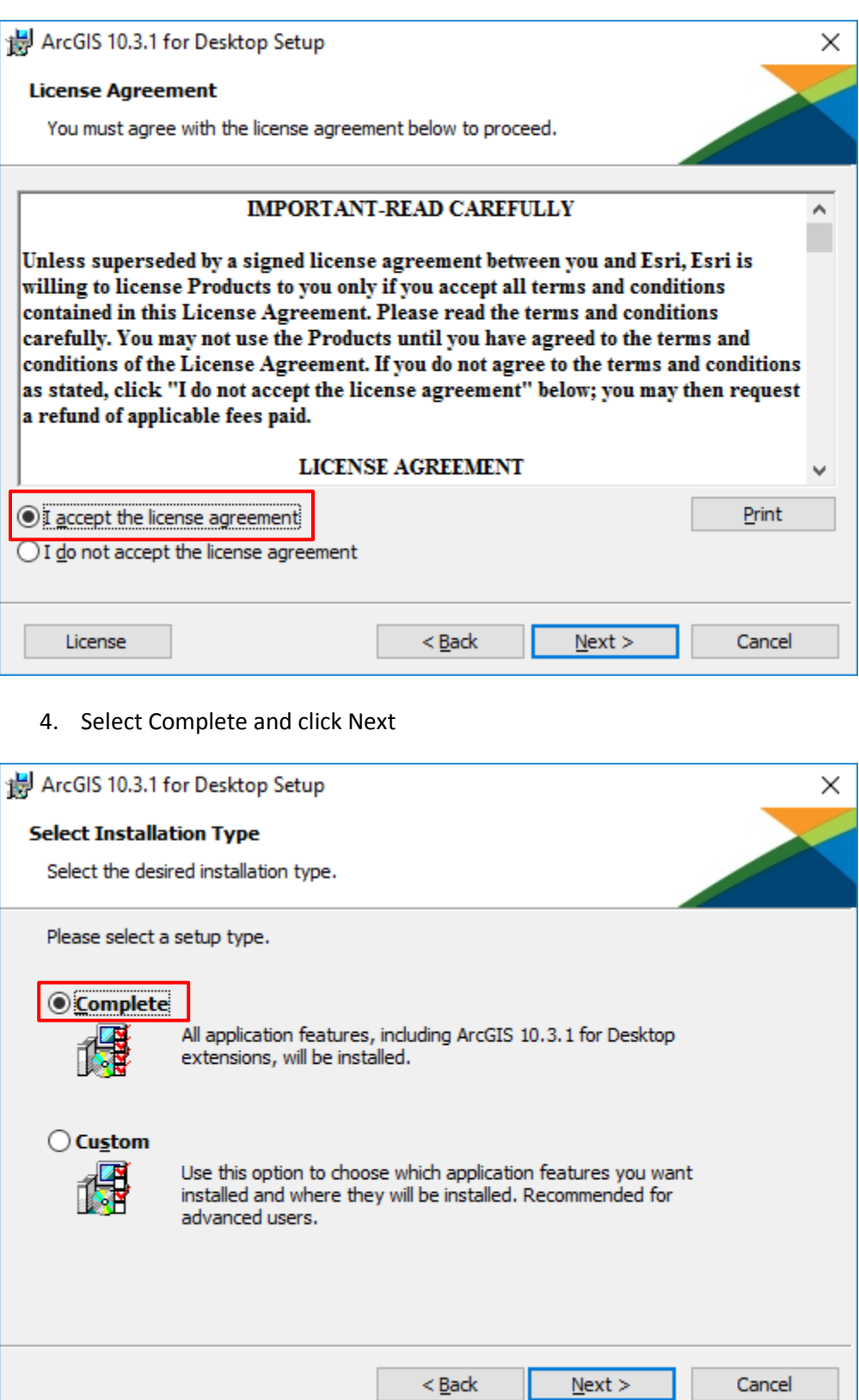

L

٠

5. Click Next

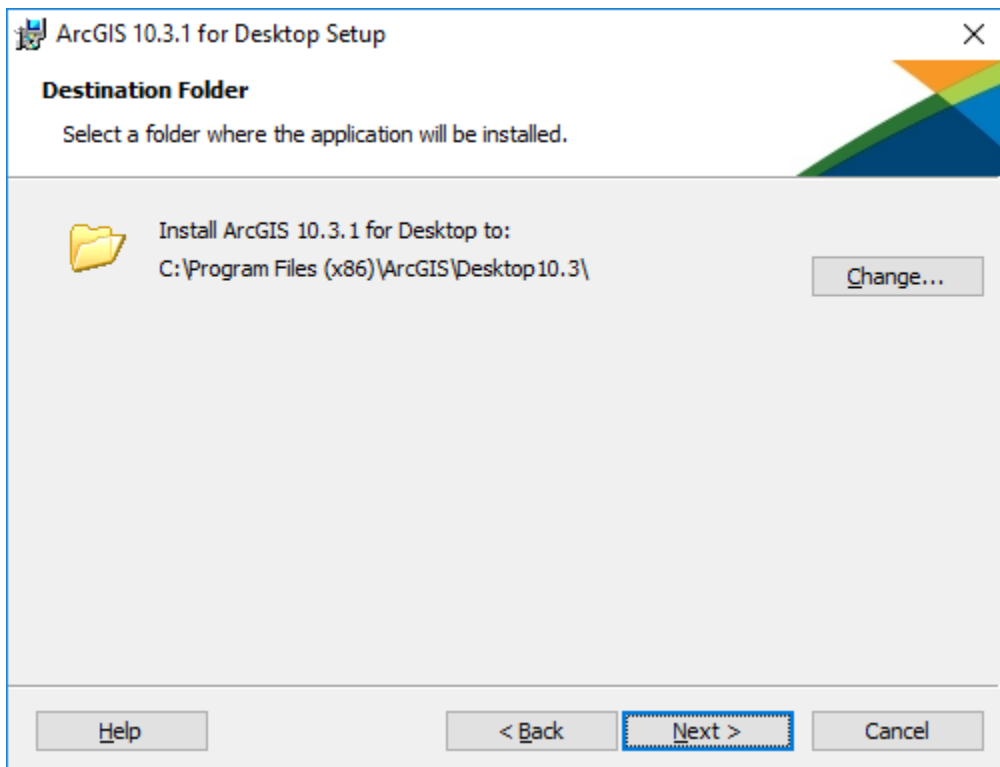

#### 6. Click Next

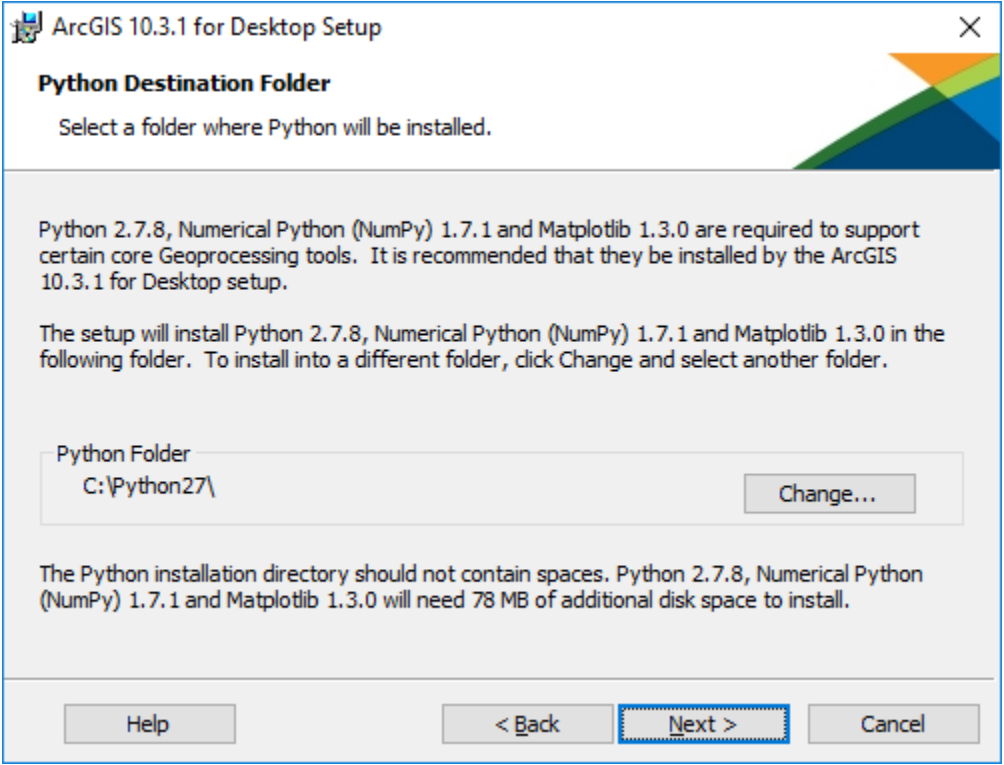

#### 7. Uncheck the box and Click Next

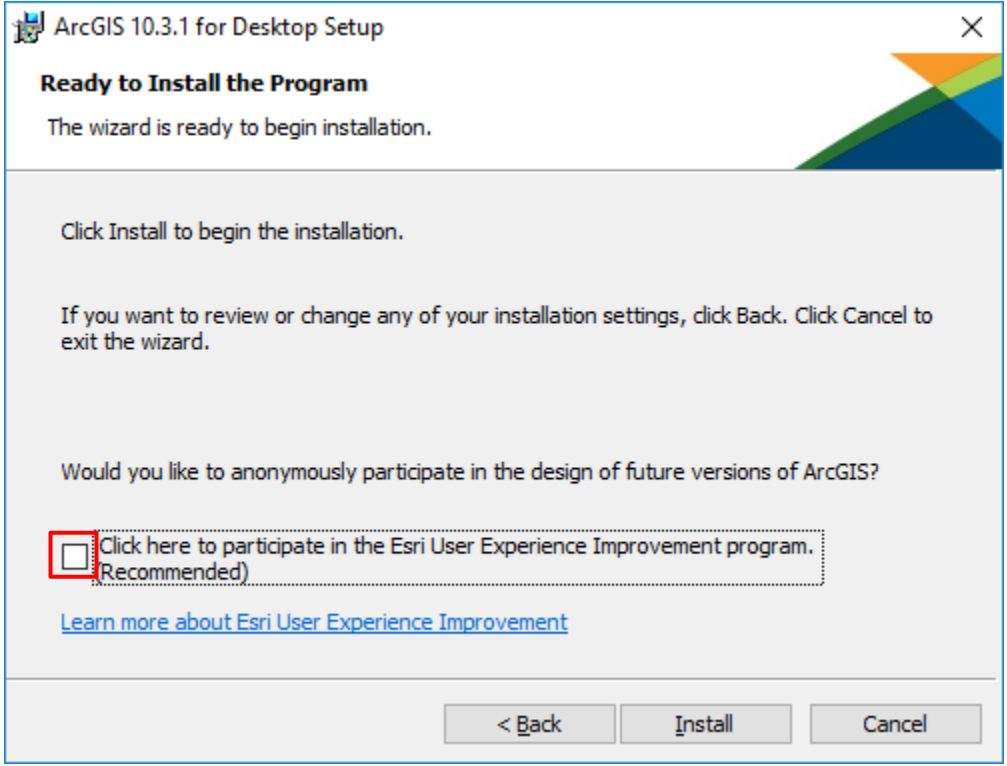

#### 8. Click Finish

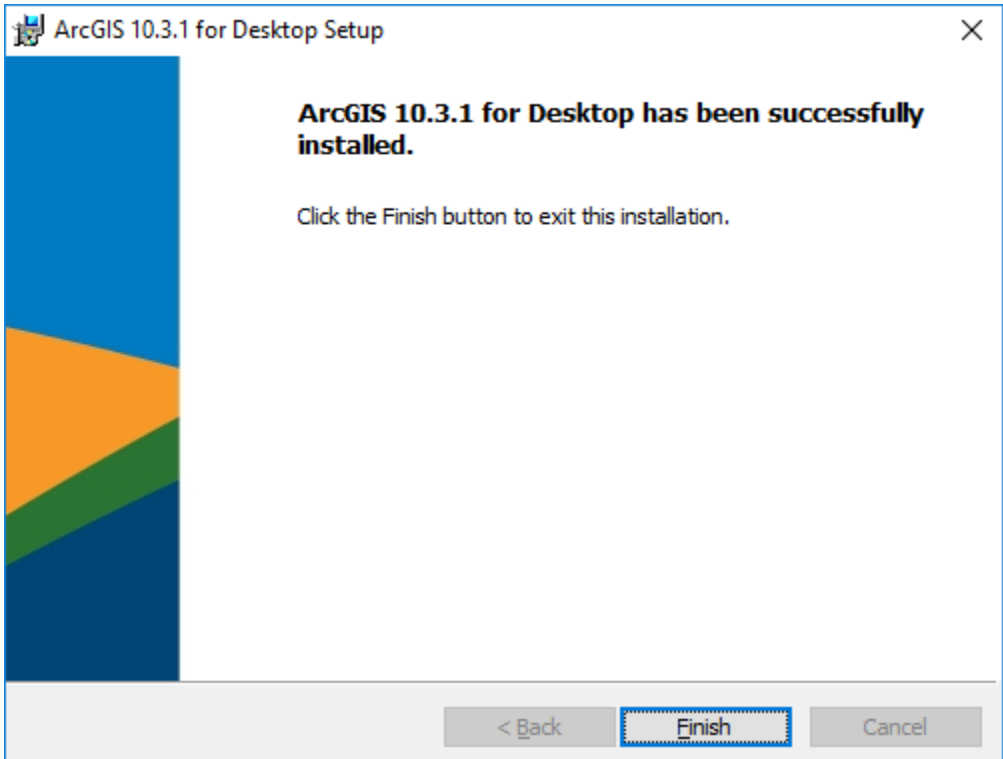

# 9. Select Advanced Concurrent Use and type **licensemanager.wiu.edu** then click OK

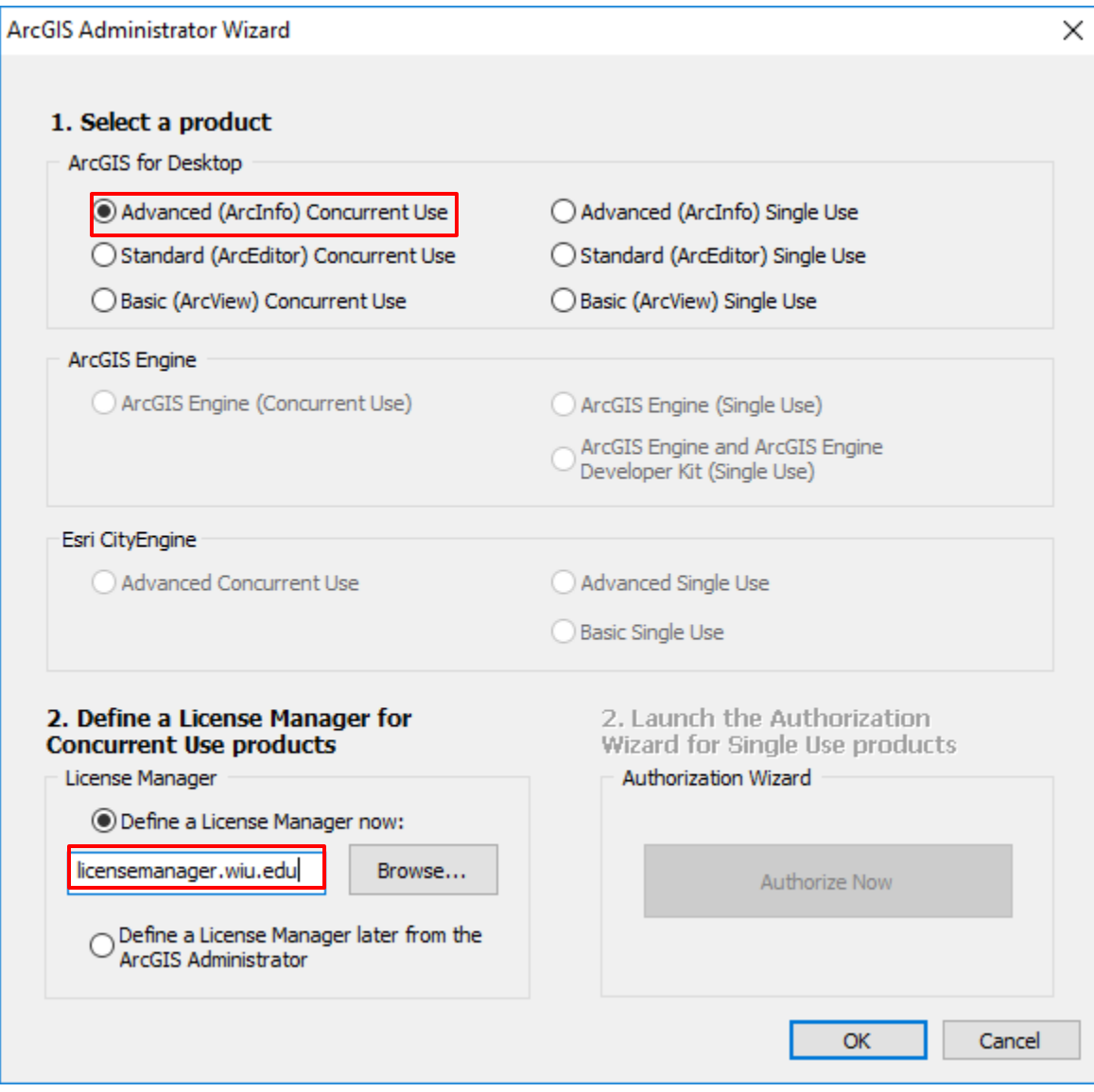

#### **If you would like to use ArcGIS off campus, there are two ways to obtain a license.**

For WIU laptops, please go to ArcGIS Administrator. Under Borrow/Return lab, please check desired program and click OK. Please note that this process can be done when the computer is connected to **WIU network (on campus)**.

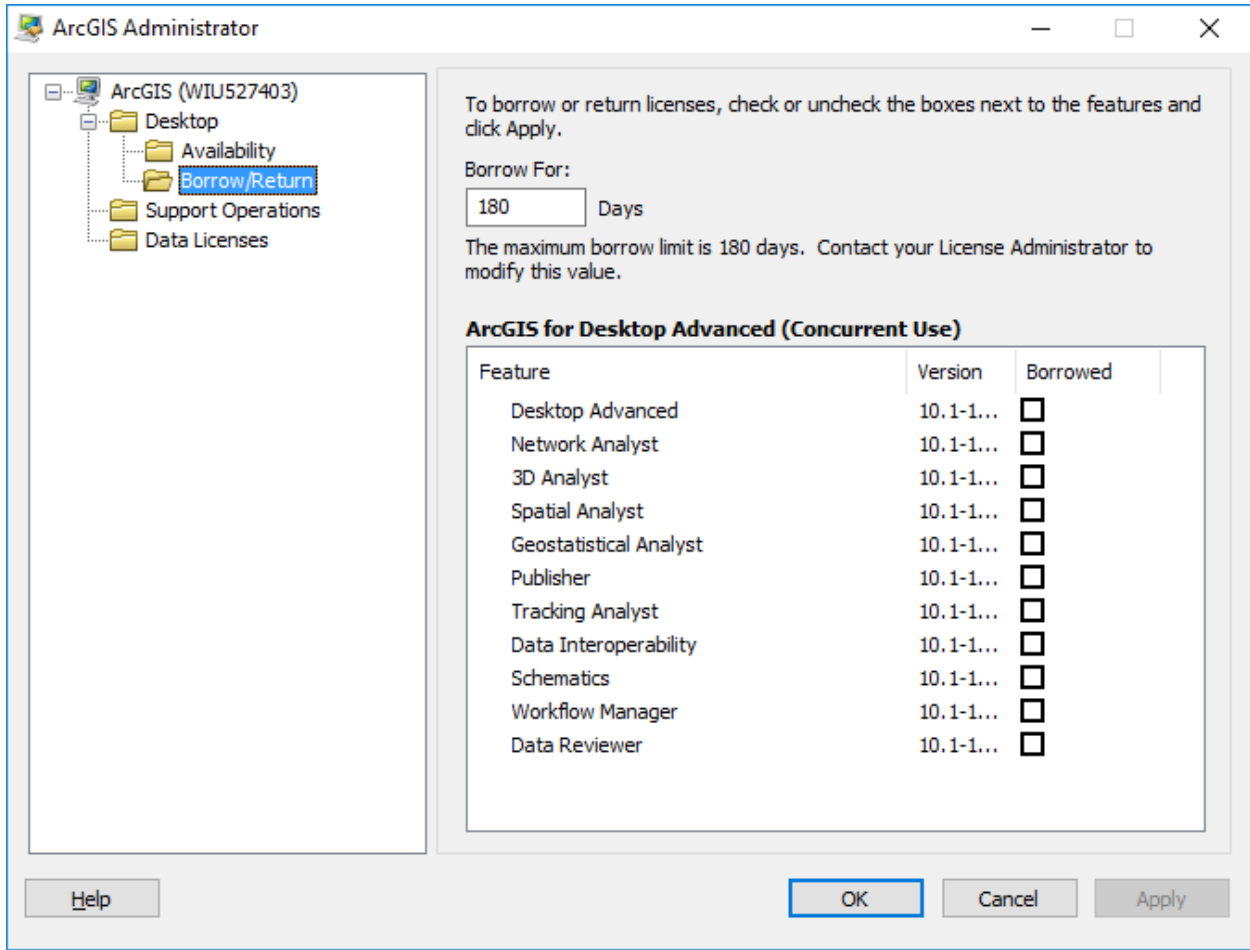

For Non-WIU laptops, a single license key is required. Please contac[t Keisuke Nozaki](mailto:k-nozaki@wiu.edu) for more information.

#### **Notes:**

ArcInfo Workstation is not included in 10.3.1. Install ArcInfo Workstation 10 from \\gis-wingeog\GIS\_Software\ArcGIS\_Desktop\10\Workstation if necessary.

If you have other questions, please contac[t Keisuke Nozaki,](mailto:k-nozaki@wiu.edu) GIS Specialist, WIU GIS Center. This manual was prepared in March, 2016.

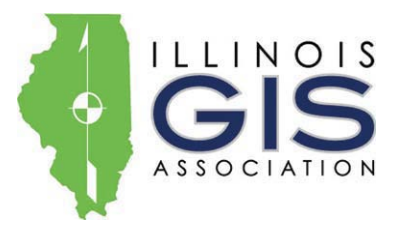

# **ILGISA REGIONAL MEETING: Western Illinois University University Union - Heritage Room: 1 University Circle, Macomb, IL 61455 March 23rd, 2016**

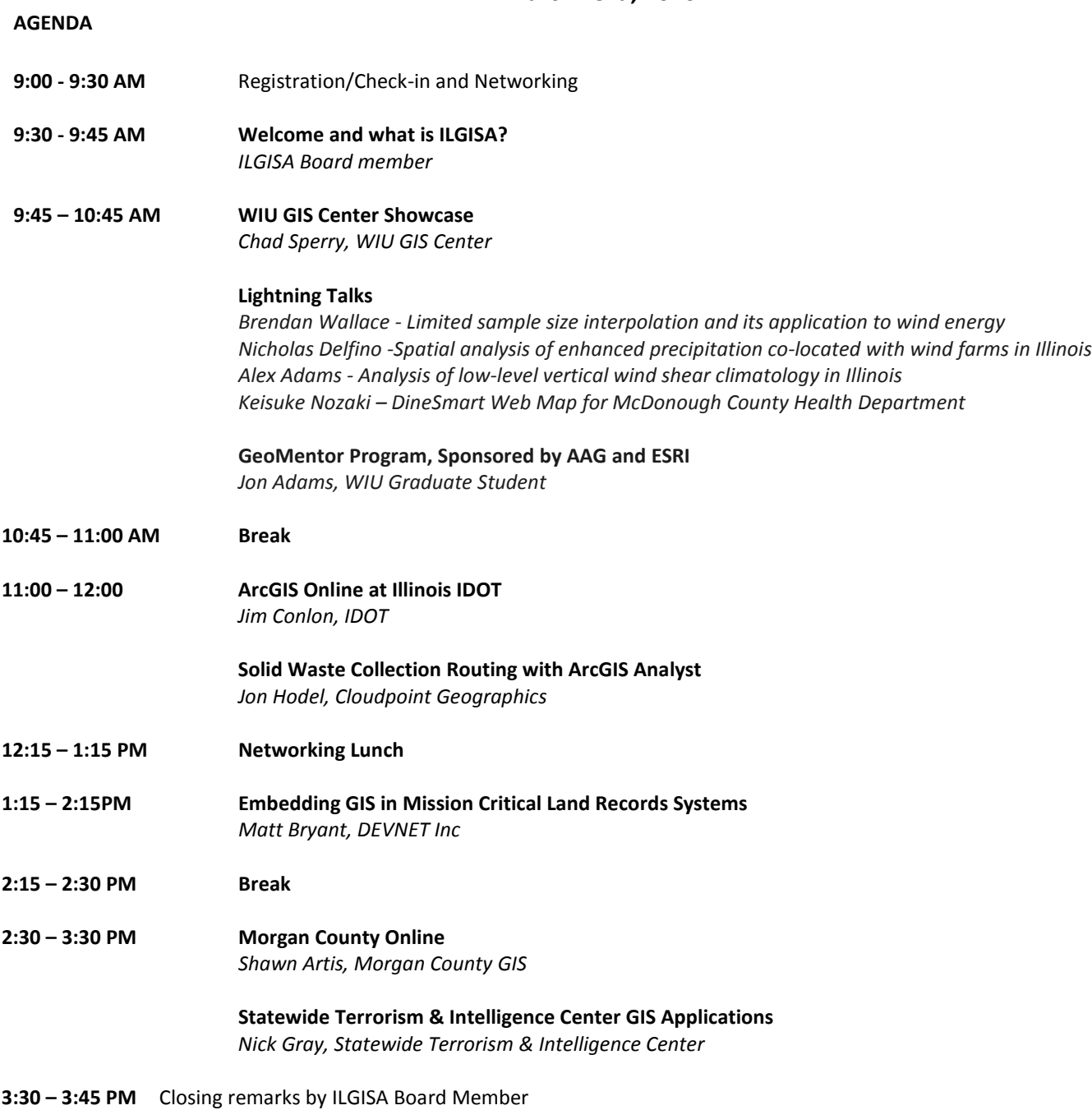

ILGISA reserves the right to modify the agenda and/or speakers, cancel the meeting due to low enrollment, or to close registration if full. If you have any questions regarding this meeting, cancellations, or refunds, please contact ILGISA at 630-942-6584 or [contact@ilgisa.org](mailto:contact@ilgisa.org)